Vol.17 No.3

March 2009

## JOSAI INTERNATIONAL UNIVERSITY

## **BULLETIN**

Faculty of Social Work Studies

## **CONTENTS**

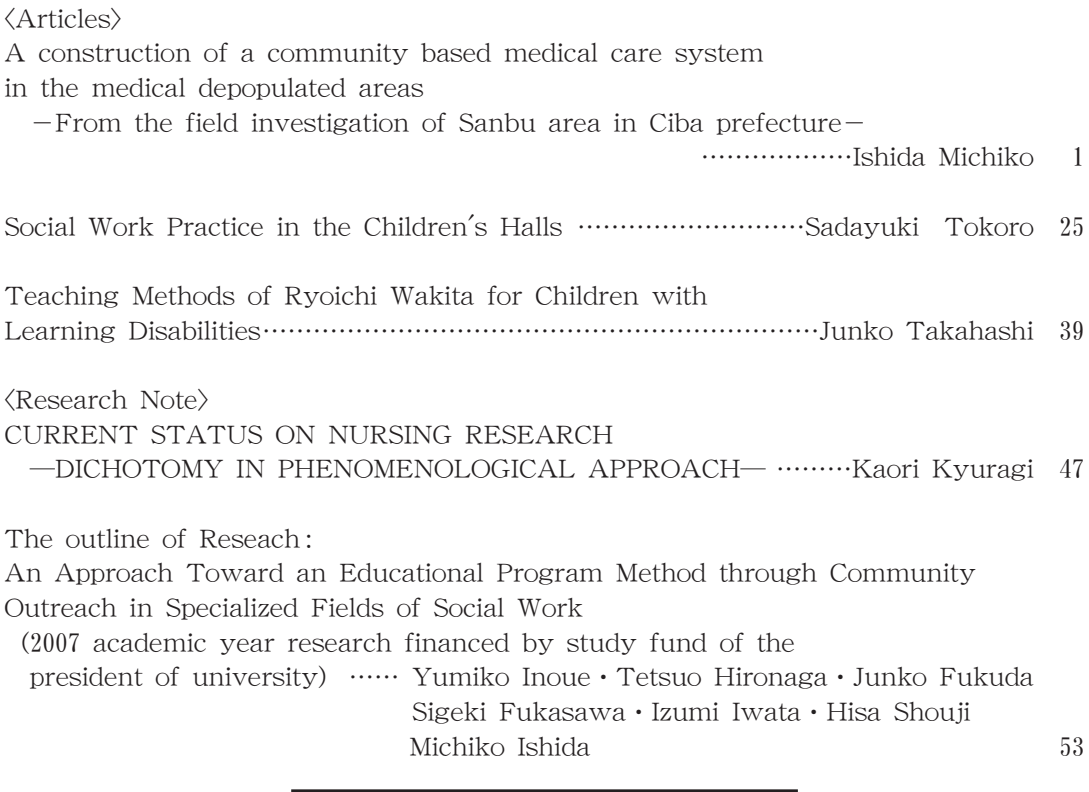

## JOSAI INTERNATIONAL UNIVERSITY

1, Gumyo, Togane-shi Chiba, 283-8555 Japan